**LATEX-Einführungskurs Bibliografie**

Paul Fink Eva Endres

Institut für Statistik, LMU München

13. Oktober 2016

#### **Querverweise**

- ▶ Querverweise benötigen einen Ankerpunkt: **\label{name}**
- ▶ Der Bezeichner des Ankers (name) muss eindeutig sein
- $\triangleright$  Abhängig von der Platzierung des Ankerpunkts greift  $\mathbb{F}$ FX auf einen anderen internen Zähler zu.
	- <sup>I</sup> innerhalb einer **enumerate**-Umgebung: Bezeichner des **\item** direkt davor
	- innerhalb einer nummerierten Gleichungsumgebung: Nummer der Gleichung
	- ▶ innerhalb einer Gleitobjekt-Umgebung: Zähler des letzten **\caption** Befehls in Umgebung vom gleichen Typ davor
	- ▶ in einem (Teil-)Abschnitt, Kapitel: Nummer des (Teil-) Abschnitts / Kapitels
- ▶ Querverweis auf Ankerpunkt über seinen Bezeichner mit **\ref{name}**
- <sup>I</sup> Für Gleichungen gibt es eigenen Befehl **\eqref{name}** aus dem Paket **amsmath**

### Bibliografie und Zitation

- **Eine Zitation ist ein Querverweis auf eine Publikation**
- ▶ Publikationen werden in einer eigenen "Datenbank" gespeichert
- $\triangleright$  Programm bereitet Datenbankeinträge für LATEX auf: BibTEX
- ▶ Verwendung von Zitationen direkt über ihren Bezeichner

# **BibT<sub>F</sub>X**

BibT<sub>F</sub>X ist eigenständiges Programm - nicht LATFX-Anhängsel

BibT<sub>F</sub>X als Quasi-Standard bei Verwendung von LATEX:

- ► Einheitliche Formatierung je Typ aller Einträge der Literaturliste
- ▶ Automatische Sortierung der Literaturliste
- **Basiert vollständig auf Textdatei(en)** 
	- *−→* Volle Portabilität und einfache Editierbarkeit
- **Mehrere Dateien als Quellen möglich**
- **Automatische Auswahl nur der referenzierten Einträge**

# **BibT<sub>F</sub>X**

Einbinden einer Literaturliste braucht nur 2 Befehle!

- 1. Angabe der "Literatur-Datenbank": \bibliography{literatur}
	- <sup>I</sup> Das Argument **literatur** ist Dateiname ohne Dateiendung der Datenbank. Diese sollte immer auf .bib enden:
		- Hier: literatur.bib
	- ► Es können durch Komma getrennt mehrere Dateien im Argument angegeben werden
- 2. Angabe der Stilvorlage für Einträge in Literaturliste: **\bibliographystyle{stil}**

### **\bibliographystyle{stil}**

Große Auswahl an verfügbaren Bibliografie-Stilen *−→* Links

#### Gängige Stile:

- **plain** Alphabetisch nach Nachnamen sortierte Liste, referenziert im Text über Nummern
- **abbrv** Identisch zu **plain**, außer nun Abkürzungen von insbesondere Vornamen und Journals
- **unsrt** Identisch zu **plain**, nur unsortiert
- **chicago**, Alphabetisch sortiert nach Nachname, referenziert im Text **dcu**, **jss** über Nachname

Installation von zusätzlichen Stilen:

Speichern der bst-Datei ins gleiche Verzeichnis wie .tex-Datei.

### plain

#### Literatur

- [1] Leslie Lamport. LATEX User's Guide & Reference Manual. Addison-Wesley Publishing Company, Inc., second edition, 1994.
- [2] Friedrich Leisch. Sweave, part I: Mixing R and LaTeX. R News, 2(3):28–31, 2002.
- [3] Lars Madsen. Avoid eqnarray! TUGboat, 33(1):21-25, 2012.
- [4] Frank Mittelbach, Michel Goossens, Johannes Braams, David Carlisle, and Chris Rowley. The LaTeX Companion. Addison-Wesley Professional, Reading, Massachusetts, 2nd edition, 2004.
- [5] Till Tantau, Joseph Wright, and Vedran Miletić. User's Guide to the Beamer Class, Version 3*.*36, 2015.

#### abbrv

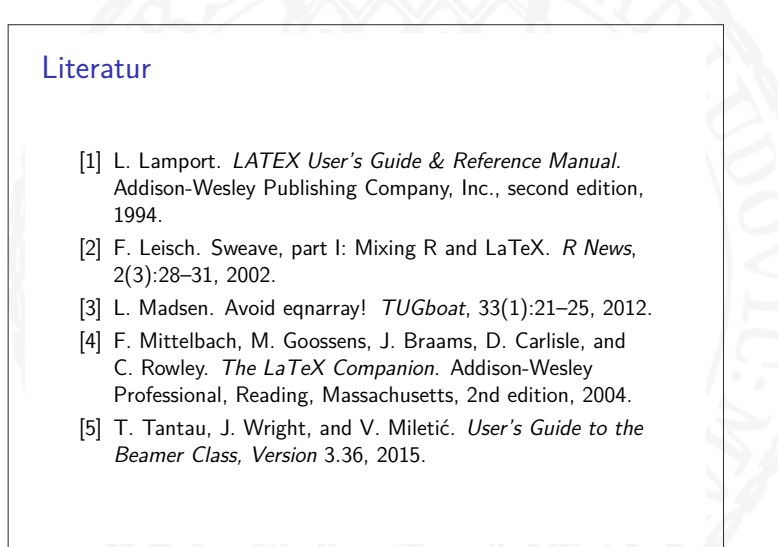

#### unsrt

#### Literatur

- [1] Leslie Lamport. LATEX User's Guide & Reference Manual. Addison-Wesley Publishing Company, Inc., second edition, 1994.
- [2] Till Tantau, Joseph Wright, and Vedran Miletić. User's Guide to the Beamer Class, Version 3*.*36, 2015.
- [3] Lars Madsen. Avoid eqnarray! TUGboat, 33(1):21-25, 2012.
- [4] Friedrich Leisch. Sweave, part I: Mixing R and LaTeX. R News, 2(3):28–31, 2002.
- [5] Frank Mittelbach, Michel Goossens, Johannes Braams, David Carlisle, and Chris Rowley. The LaTeX Companion. Addison-Wesley Professional, Reading, Massachusetts, 2nd edition, 2004.

#### dcu

#### Literatur

- Lamport, L. (1994). LATEX User's Guide & Reference Manual, second edn, Addison-Wesley Publishing Company, Inc.
- Leisch, F. (2002). Sweave, part I: Mixing R and LaTeX, R News **2**(3): 28–31.
- Madsen, L. (2012). Avoid eqnarray!, TUGboat **33**(1): 21–25.
- Mittelbach, F., Goossens, M., Braams, J., Carlisle, D. and Rowley, C. (2004). The LaTeX Companion, 2nd edn, Addison-Wesley Professional, Reading, Massachusetts.
- Tantau, T., Wright, J. and Miletić, V. (2015). User's Guide to the Beamer Class, Version 3*.*36.
	- **URL:** *http: // mirrors. ctan. org/ macros/ latex/ contrib/ beamer/ doc/ beameruserguide. pdf*

#### Persönliche Empfehlung

### chicago

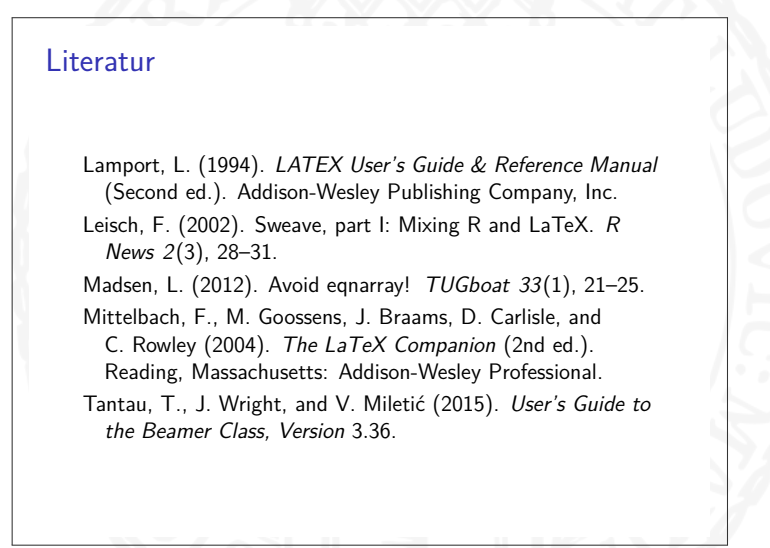

Die bib Textdatei enthält Einträge der verwendeten Literatur. Jeder Eintrag bezieht sich auf ein Werk und umfasst in Feldern die Metadaten des Werks

```
Cbook { mitgoo : latexcomp,
  author = {Frank Mittelbach and Michel Goossens et.al.},
  vear = {2004}.
  title = {The {L}a{T}e{X} {Gompanion},publisher = {Addison-Wesley Professional},
  edition = {Second}.address = {Reading, Massachusetts}
8 }
```
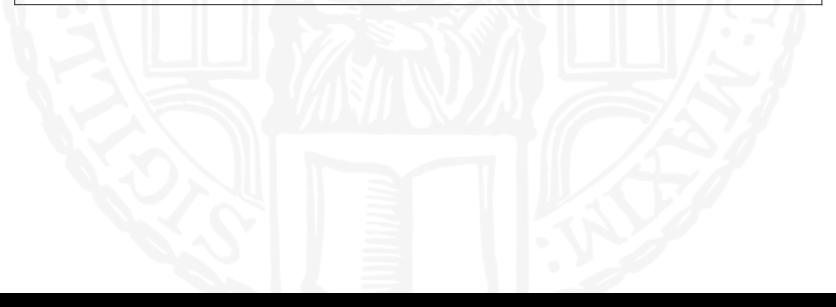

12 / 27

Die bib Textdatei enthält Einträge der verwendeten Literatur. Jeder Eintrag bezieht sich auf ein Werk und umfasst in Feldern die Metadaten des Werks

```
Cbook { mitgoo : latexcomp,
  author = {Frank Mittelbach and Michel Goossens et.al.},
  vear = {2004}.
  title = {The {L}a{T}e{X} {Gompanion},publisher = {Addison-Wesley Professional},
  edition = {Second}.address = {Reading, Massachusetts}
8 }
```
**@book** ist der Eintragstyp.

Die bib Textdatei enthält Einträge der verwendeten Literatur. Jeder Eintrag bezieht sich auf ein Werk und umfasst in Feldern die Metadaten des Werks

```
Cbook { mitgoo : latexcomp,
  author = {Frank Mittelbach and Michel Goossens et.al.}
  vear = {2004}.
  title = {The {L}a{T}e{X} {C}ompanion},publisher = {Addison-Wesley Professional},
  edition = {Second}.address = {Reading, Massachusetts}
8 }
```
**Dook** ist der Eintragstyp.

**F** mitgoo: latexcomp ist der Bezeichner des Eintrags

Die bib Textdatei enthält Einträge der verwendeten Literatur. Jeder Eintrag bezieht sich auf ein Werk und umfasst in Feldern die Metadaten des Werks

```
1 @book { mitgoo : latexcomp ,
  author = {Frank Mittelbach and Michel Goossens et.al.}
  vear = {2004}.
  title = {The {L}a{T}e{X} {C}ompanion},publisher = {Addison-Wesley Professional},
  edition = {Second}.address = {Reading, Massachusetts}
8 }
```
**Dook** ist der Eintragstyp.

**F** mitgoo: latexcomp ist der Bezeichner des Eintrags

<sup>I</sup> **author**, **year**, **title**, **publisher**, **edition**, **address** sind Felder

#### Fallstricke im BibTEX-Format

```
@article { scheipl 2008 ,
  author = {Scheipl, F. and and,}year = <math>{12008},
 title = {{ Size and Power of Tests for a Zero Random Effect
              Variance or Polynomial Regression in Additive and
              Linear Mixed Models }} ,
  journal = {Comp. statistics & data analysis},
  volume = {52}.
 number = {7},pages = \{3283 - 3299\},
}
```
### Fallstricke im BibTEX-Format

```
@article { scheipl 2008 ,
  \text{author} = \{\text{Scheipl}, F. \text{ and andere}\},year = {2008},
  title = {{ Size and Power of Tests for a Zero Random Effect
               Variance or Polynomial Regression in Additive and
               Linear Mixed Models }} ,
  journal = {Comp. statistics & data analysis},volume = {52}.
  number = {7},pages = \{3283 - 3299\},
}
```
#### Fallstricke im BibTEX-Format – Korrektur

```
@article { scheipl 2008 ,
  author = { Fabian Scheipl and Sonja Greven and Helmut
             K \ Y {a} chenhoff }.
 year = {2008}.title = { Size and Power of Tests for a Zero Random Effect
             Variance or Polynomial Regression in Additive and
             Linear Mixed Models},
  journal = {Computational Statistics \& Data Analysis},
  volume = {52},
  number = {7},
  pages = \{3283--3299\},\}
```
Einteilung der Felder in 3 Kategorien je Eintragstyp:

verpflichtend Weglassen führt zu Fehlermeldung und Abbruch You're missing a field name---line X of file xy.bib **title**, **author** und **year** werden fast immer benötigt. optional Wenn das Feld vorhanden ist, wird die Information

darin genutzt, ansonsten wird es ignoriert

ignoriert Feld wird komplett ignoriert.

Falsch geschriebene Feldnamen landen in der letzten Kategorie!

# Übersicht über gängige Eintragstypen

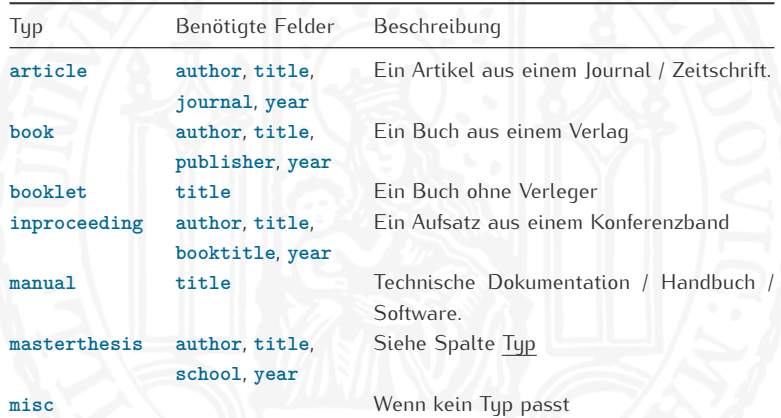

# Übersicht über die wichtigsten Felder

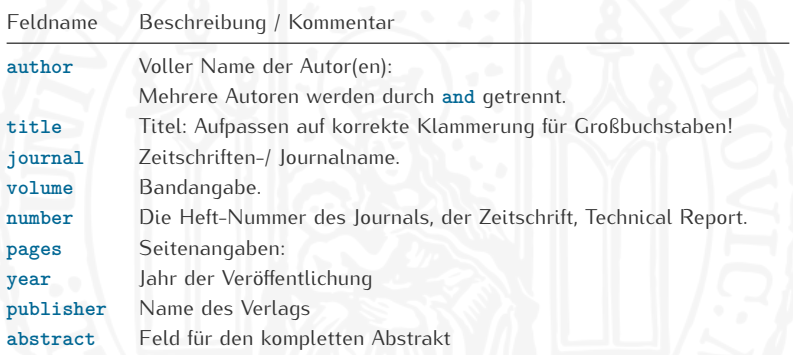

#### Der englische Wikipedia-Eintrag zu BibTFX gibt eine gute Übersicht

#### **natbib** Paket

Verwendung: **\usepackage[Optionen]{natbib}**

Die wichtigsten Optionen sind **round** runde Klammern (Default) **square** eckige Klammern **comma** Abtrennung durch Komma **authoryear** Zitation über Autor und Jahresangabe (Default) **numbers** Zitation über Nummern Alle Optionen finden sich in der Dokumentation von **natbib**

#### Zitieren mit **natbib**

```
Zitation (alles in Klammern): \citep{beamer:doc}, \citep{lamport}
2. Zitation ( Jahr in Klammern): \citet { madsen 2012 avoid },
                                 \ citet { lamport }
3. Mehrere Zitation: \ \citet{beamer:doc, lamport}
4. und andere (et al): \ citet { beamer : doc }
5. Alle Namen statt et al: \ citet *{ beamer : doc }
6. Beiworte an Zitation: \citep [z.B.] [] { madsen 2012 avoid },
                                 \ citep [ Vgl .][ Kap . 4]{ lamport }
7. Nur Jahr zitieren: \ \ citeyear { lamport }
  8. Heimliche Zitation \ nocite { latexcomp }, \ nocite {*}
```
- 1. Zitation (alles in Klammern): (Tantau et al., 2015), (Lamport, 1994)
- 2. Zitation (Jahr in Klammern): Madsen (2012), Lamport (1994)
- 3. Mehrere Zitation: Tantau et al. (2015), Lamport (1994)
- 4. und andere (et al): Tantau et al. (2015)
- 5. Alle Namen statt et al: Tantau, Wright and Miletić (2015)
- 6. Beiworte an Zitation: (z.B. Madsen, 2012), (Vgl. Lamport, 1994, Kap. 4)
- 7. Nur Jahr zitieren: 1994
- 8. Heimliche Zitation

# BibTEX Kompilierung

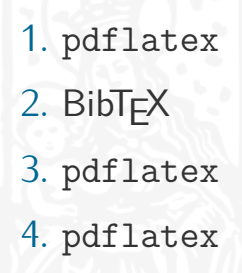

# Übung

Auf der [Homepage](http://www.statistik.lmu.de/institut/ag/agmg/lehre/2016_WiSe/Latex_Kurs/index.html) finden Sie die Datei 07Bibtex.pdf. Versuchen Sie nur den Abschnitt 1 zu reproduzieren.

Hilfestellungen:

- ▶ Legen Sie sich eine eigene BibTFX-Datei an.
- <sup>I</sup> Verwenden Sie den Bibliografie-Stil **dcu**.
- ▶ Die Verlinkungen werden automatisch im PDF hervorgehoben, wenn man das Paket **hyperref** lädt; am besten als aller letztes Paket.
- <sup>I</sup> Die verwendeten Optionen für das Paket **natbib** waren **round** und **comma**.

### Weiterführende Links

 $\triangleright$  Wikipedia-Eintrag zu BibTEX: <https://en.wikipedia.org/wiki/BibTeX>

 $\triangleright$  Übersicht vieler Bibliografie-Stile: <http://debibify.dorian-depriester.fr>

▶ Natbib-Dokumentation: [http://mirrors.ctan.org/macros/](http://mirrors.ctan.org/macros/latex/contrib/natbib/natbib.pdf) [latex/contrib/natbib/natbib.pdf](http://mirrors.ctan.org/macros/latex/contrib/natbib/natbib.pdf)

#### Literatur

- Lamport, L. (1994). LATEX User's Guide & Reference Manual, second edn, Addison-Wesley Publishing Company, Inc.
- Leisch, F. (2002). Sweave, part I: Mixing R and LaTeX, R News **2**(3): 28–31.
- Madsen, L. (2012). Avoid eqnarray!, TUGboat **33**(1): 21–25.
- Tantau, T., Wright, J. and Miletić, V. (2015).
	- User's Guide to the Beamer Class, Version 3*.*36.
	- **URL:** *[http: // mirrors. ctan. org/ macros/ latex/ contrib/](http://mirrors.ctan.org/macros/latex/contrib/beamer/doc/beameruserguide.pdf) [beamer/ doc/ beameruserguide. pdf](http://mirrors.ctan.org/macros/latex/contrib/beamer/doc/beameruserguide.pdf)*